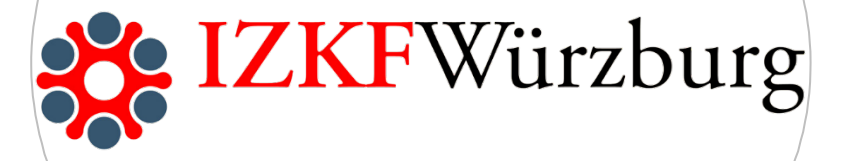

# Informationen zur Projektantragstellung und zur Onlineplattform OPI 2024

## Projektförderung 2025 - 2027

Hier finden Sie verbindliche Hinweise und Wissenswertes zur Antragstellung in der IZKF-Projektförderung.

Inhaltliche Vorgaben und Ausfüllhilfen zu den Antragsunterlagen finden Sie in den jeweiligen Antragsformularen

Bitte beachten Sie, dass Anträge, die den formalen Vorgaben nicht entsprechen, nicht zur Begutachtung weitergeleitet werden.

## a) Hinweise zu den Angaben im IZKF-Online-Portal "OPI"

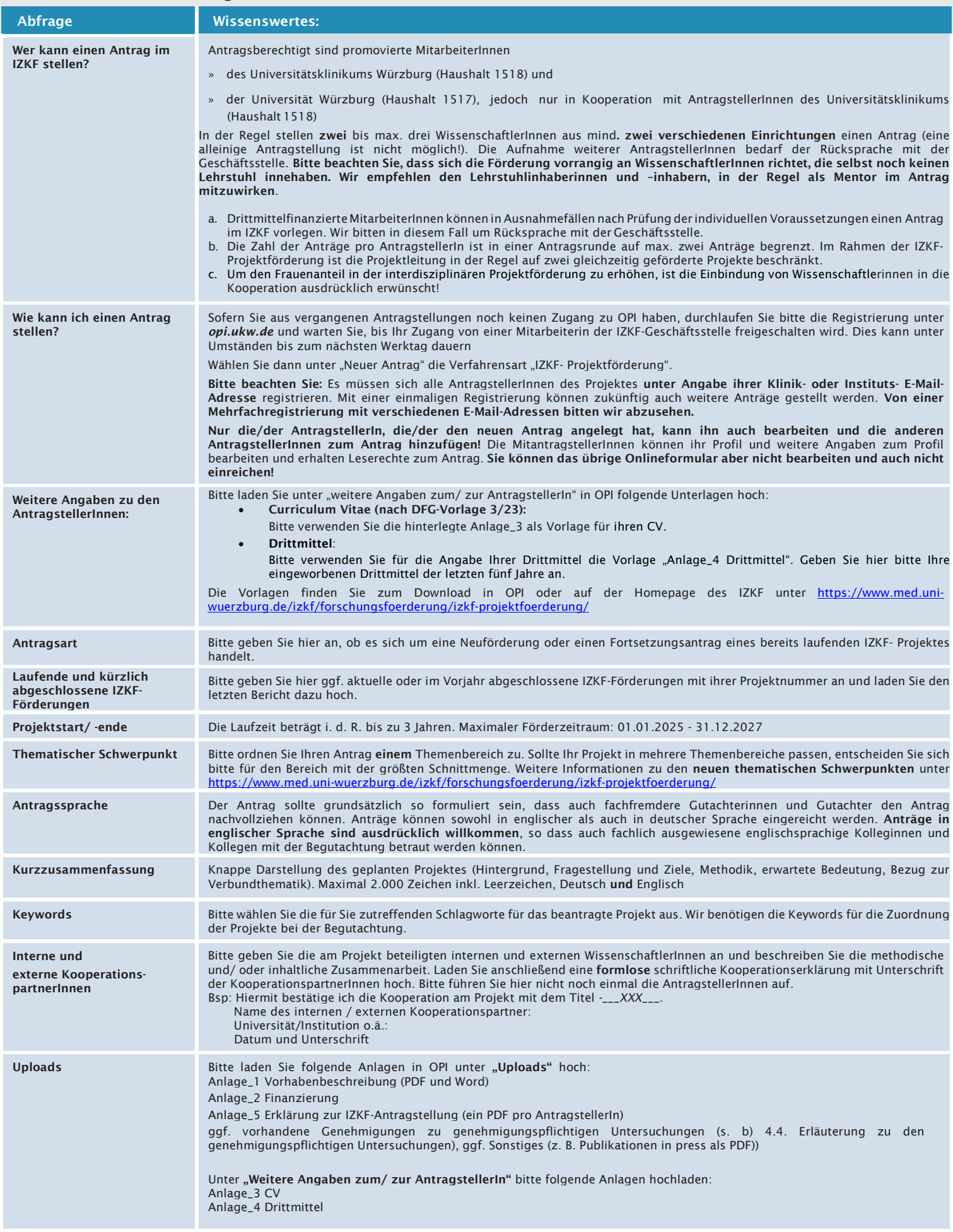

### b) Antrag abschließen

Wenn Ihr Antrag vollständig ist, können Sie ihn vorab zur Überprüfung herunterladen und Korrektur lesen.

#### Bitte beachten Sie:

Im erstellten Antragsdokument finden Sie nur die folgenden Anlagen:

Anlage\_1 Vorhabenbeschreibung Anlage\_2 Finanzierung Anlage\_3 CV Anlage\_4 Drittmittel

Alle anderen Dokumente werden nicht in den Antragsausdruck eingebettet, Gutachter haben jedoch Zugriff über die OnlinePlattform.

Nachdem Sie Ihren Antrag überprüft haben, klicken Sie bitte auf den Reiter "Antrag einreichen". Sie erhalten dann eine Bestätigung per E-Mail und Ihren vollständigen Antrag als PDF-Datei.

Drucken Sie diesen bitte aus und reichen Sie ihn mit dem Original der Anlage\_5 "Erklärungen zur Antragstellung" in der IZKF-Geschäftsstelle ein:

Postanschrift: IZKF-Geschäftsstelle Josef-Schneider-Str. 2 97080 Würzburg

Besucheradresse: IZKF-Geschäftsstelle Beethovenstr.1A 97080 Würzburg

Einmal abgesendete Anträge können nicht mehr bearbeitet werden!

Es besteht jedoch die Möglichkeit, eingereichte Anträge unwiderruflich zurückzuziehen.

Für Fragen stehen Ihnen

Herr Dr. Michael Bieber, *izkf@ukw.de*, 0931-201-56436 Frau Maike Fecher, [izkf@ukw.de, 0](mailto:izkf@ukw.de,)931-201-56432

gerne zur Verfügung.